**AutoCAD With Key**

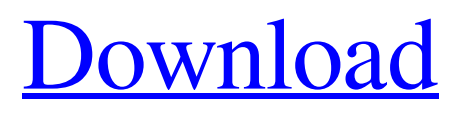

#### **AutoCAD Crack +**

One of the defining features of AutoCAD For Windows 10 Crack is its ability to create 2D and 3D objects and drawings in an intuitive and accurate manner. AutoCAD Cracked Accounts is a widely used desktop app, with over 19 million users worldwide. The following chart lists all AutoCAD Download With Full Crack editions from version 1.0 in 1982 up to version 2016. When purchasing a new AutoCAD system, there are several considerations for making the most of the software. Learning AutoCAD To use AutoCAD effectively, it is important to understand the application's capabilities and features. While there is a basic level of functionality available in every AutoCAD version, older versions often require more training and a longer time to master. It is recommended that AutoCAD users should familiarize themselves with the functionality and usage of the software. It is also a good idea to take a training course. It is helpful to have a solid understanding of a software product's basic functions, since this will enable the user to efficiently and effectively find the features and functionality that best fit their needs. Planning a CAD Course AutoCAD users who have not had any formal training and have a solid understanding of basic AutoCAD functionality will need to focus on one or two core areas of training. The typical AutoCAD user will benefit from having a solid understanding of: Geometry (conversions, line-to-line, etc.) Drafting (text, line, shapes, etc.) Printing (printing quality, page orientation, color, etc.) Database (linking models to drawings, etc.) Navigation (unidirectional, Z, etc.) General (introduction to complex objects, drawing with templates, etc.) Application (text search, drawing templates, wireframe, etc.) Image (image import/export, etc.) Time Management Time management is an important issue for CAD users. CAD courses typically cover the time-consuming issues in detail, and the same is true for AutoCAD. While some aspects of AutoCAD are relatively easy, others can be tedious and time-consuming. With the aid of a course, a user can learn more about time management. It is very important to learn the best way to plan time for AutoCAD, and then track it and use the time effectively. While it is possible to use the

#### **AutoCAD Crack+ With Full Keygen**

X++ This object-oriented language (ObjectARX) provides ObjectARX, a component framework for AutoCAD. The module development tools include a graphical editor with a support for the concept of files, structured design, and generated code. Addons These third-party add-ons are mostly focused on architectural and engineering design and project management. Add-ons can be integrated into a running AutoCAD session to provide additional functions beyond what is built into AutoCAD. A session, or running instance of AutoCAD, includes all of the files associated with the drawing or project. These include the drawing, dimensions, entities, text, commands, and all drawing and other resources. Add-ons are self-contained documents that are integrated into the session. By default, AutoCAD is registered with the add-on program that installed the session, but the user can also add more than one add-on at a time. An add-on consists of a COM object, a DLL, and a set of configuration files. They communicate with AutoCAD using messages. In the current release, there are four types of add-ons: regular AutoCAD add-ons, plugins, time-line add-ons, and IES (Interactive Engineering Suite) add-ons. AE 2016 or greater 'Materials' 'Reference Objects' 'Statistical Analysis Tools' 'Subsets' 'Features' 'Masking' 'Notes' 'Surfaces' 'Color Palettes' 'AE Design Guide' 'Navigation' 'Time Manager' '3D Watermarks' '2D Watermarks' 'Settings' AE 2015 or older 'Annotate' 'Boards' 'Drafting' 'Dimensioning' 'Display' 'Graphic Features' 'Time Manager' 'User Interface' 'XREF' 'AE Design Guide' 'Tools' 'Supply Chain' 'Barriers' 'Materials' 'Reference Objects' 'Statistical Analysis Tools' 'Subsets' 'Features' '3D Watermarks' '2D Watermarks' 'Settings' 'Navigation' See also Feature-based rendering Microsoft 3D Studio MAX Revit References External links Official Autodesk Website Autodes a1d647c40b

# **AutoCAD With Serial Key For PC [Updated]**

Launch Autocad. Open the Custom Menu (you can find it in File -> Custom Menu) and select Autocad -> Workbench -> Customize. In the left column you will find all the tools of your Autocad. On the right side you will find the "Keys" tools. Camargos Camargos is a municipality in the state of Goiás in the Northern Region of Brazil. Geography The region is known as the "breadbasket" of Goiás and accounts for the country's largest production of wheat, corn, soybeans, and sugarcane. History The origin of the municipality is the old German, Balthus Quer, who, along with 8 other families of the region, built a farm called Querovitês. In 1934, Luiz Pedro de Sousa was the first president of the "Vitória do Sul" and "Mato Seco" municipalities. The municipality was renamed Camargos on April 1, 1945. Demographics Population density in 2007 was 11.04 inhabitants/km2. Economy The economy is based on agribusiness, especially cattle, and the production of sugarcane, grain, and timber. Health There is one hospital with 22 beds and two clinics in the city. The infant mortality rate was 17.09, the maternal mortality was 16.43, and the mortality rate from dengue fever was 6.77. Microregion of Camargos The microregion of Camargos comprises 16 municipalities: See also List of municipalities in Goiás Microregions of Goiás References Frigoletto Category:Municipalities in Goiás2;3]\$

### **What's New in the?**

Insert a new DYMO label using the new Label tool: Add and edit DYMO label information. Just drag and drop any text. Then update the label text or insert dynamic text. (video: 3:30 min.) Control the many new Stamp tools and end-of-stroke Stamp tools: Over 100 new features in Stamp. Easily create a variety of new stamp styles and customize the stamp behavior. (video: 3:45 min.) Work with the new list layers: Draw and edit a list layer. Plus, create, organize, and edit lists, grids, and other layers. (video: 2:50 min.) Find/replace with search-and-replace: Search and replace text and numbers across your drawing. Use the new search-and-replace tools for both text and numbers. (video: 3:50 min.) What's new in AutoCAD 2023 Import and Assign Polygon Center Points: Find the center of your polygon by entering the first vertex, and then automatically fill the remaining polygon points. (video: 1:20 min.) New Fill and Stroke options: Choose a new Fill or Stroke style for your shape or polygon. Assign any new style in one click. (video: 2:55 min.) New Color with a single click: Quickly select a new color from the Color Picker and apply it to your shape. Set the fill and stroke styles for your new shape with one click. (video: 3:30 min.) Direct Connector: Automatically create a new connector between 2 segments. You can easily use the new Direct Connector tool for complex drawings or engineering drawings. (video: 1:25 min.) NEW List Layers: Assign any type of list layer. Easily change the style of each layer. Create and manage a list, grid, or other layers. (video: 3:50 min.) NEW Stamp tools: Use any text and number style for new Stamp tools. Easily create custom stamps by entering text and numbers. (video: 3:50 min.) NEW Stamp settings: Configure Stamp settings such as how the Stamp is applied, where it is applied, and more. Stamp tools can now be applied to any layer

# **System Requirements For AutoCAD:**

Minimum: OS: Windows 7 SP1 64-bit / Windows 8.1 64-bit Processor: Intel Core i3 2.4 GHz / AMD Phenom II X3 3 GHz Memory: 2 GB RAM Graphics: NVIDIA GeForce GTX 560 / ATI Radeon HD 5870 DirectX: Version 9.0c Network: Broadband Internet connection Storage: 6 GB available space Additional: Sound card is required Additional Notes: If you run

Related links: